inst.eecs.berkeley.edu/~cs61c **CS61C**: Machine Structures

**Lecture 14 – Introduction to MIPS** Instruction Representation II

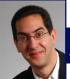

2004-10-01

Lecturer PSOE Dan Garcia

www.cs.berkeley.edu/~ddgarcia

Shark Tale!!! ⇒ Dreamworks today

released their big fall movie. Pixar will release their movie "The Incredibles" soon. Compare & contrast the two!
www.sharktale.com
cs 61C L14 introduction to MIPS: Instruction Representation II (1)

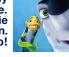

### I-Format Problems (0/3)

- Problem 0: Unsigned # sign-extended?
  - ·addiu, sltiu, sign-extends immediates to 32 bits. Thus, # is a "signed" integer.
- Rationale
  - ·addiu so that can add w/out overflow
  - See K&R pp. 230, 305
  - •sltiu suffers so that we can have ez HW
    - Does this mean we'll get wrong answers?
    - Nope, it means assembler has to handle any unsigned immediate  $2^{15}$  ≤ n <  $2^{16}$  (l.e., with a 1 in the 15th bit and 0s in the upper 2 bytes) as it does for numbers that are too large. =>

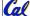

# I-Format Problems (1/3)

- Problem 1:
  - · Chances are that addi, lw, sw and slti will use immediates small enough to fit in the immediate field.
  - ·...but what if it's too big?
  - · We need a way to deal with a 32-bit immediate in any I-format instruction.

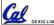

### I-Format Problems (2/3)

- Solution to Problem 1:
  - Handle it in software + new instruction
  - Don't change the current instructions: instead, add a new instruction to help out
- New instruction:

lui register, immediate

- · stands for Load Upper Immediate
- takes 16-bit immediate and puts these bits in the upper half (high order half) of the specified register

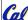

sets lower half to 0s

# I-Format Problems (3/3)

- Solution to Problem 1 (continued):
  - ·So how does lui help us?
  - · Example:

addi \$t0,\$t0, 0xABABCDCD becomes:

> lui \$at, 0xABAB \$at, \$at, 0xCDCD
> \$t0,\$t0,\$at ori add

- · Now each I-format instruction has only a 16bit immediate.
- Wouldn't it be nice if the assembler would this for us automatically? (later)

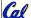

# **Branches: PC-Relative Addressing (1/5)**

Use I-Format

opcode rs immediate rt

- opcode specifies beq V. bne
- •rs and rt specify registers to compare
- What can immediate specify?
  - Immediate is only 16 bits
  - PC (Program Counter) has byte address of current instruction being executed; 32-bit pointer to memory

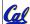

So immediate cannot specify entire address to branch to.

# **Branches: PC-Relative Addressing (2/5)**

- How do we usually use branches?
  - · Answer: if-else, while, for
  - Loops are generally small: typically up to 50 instructions
  - · Function calls and unconditional jumps are done using jump instructions (j and jal), not the branches.
- Conclusion: may want to branch to anywhere in memory, but a branch often changes PC by a small amount

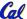

#### **Branches: PC-Relative Addressing (3/5)**

- Solution to branches in a 32-bit instruction: PC-Relative Addressing
- Let the 16-bit immediate field be a signed two's complement integer to be added to the PC if we take the branch.
- Now we can branch ± 2<sup>15</sup> bytes from the PC, which should be enough to cover almost any loop.
- Any ideas to further optimize this?

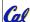

### **Branches: PC-Relative Addressing (4/5)**

- Note: Instructions are words, so they're word aligned (byte address is always a multiple of 4, which means it ends with 00 in binary).
  - · So the number of bytes to add to the PC will always be a multiple of 4.
  - So specify the immediate in words.
- Now, we can branch ± 2<sup>15</sup> words from the PC (or ± 2<sup>17</sup> bytes), so we can handle loops 4 times as large.

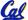

CS 61C L14Introduction to MIPS: Instruction Representation II (9)

### **Branches: PC-Relative Addressing (5/5)**

- Branch Calculation:
  - · If we don't take the branch:

PC = PC + 4

PC+4 = byte address of next instruction

· If we do take the branch:

$$PC = (PC + 4) + (immediate * 4)$$

- Observations
  - Immediate field specifies the number of words to jump, which is simply the number of instructions to jump.
  - Immediate field can be positive or negative.
  - Due to hardware, add immediate to (PC+4), not to PC; will be clearer why later in course

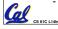

tion II (10)

# **Branch Example (1/3)**

MIPS Code:

\$9,\$0,<u>End</u> Loop: beq add \$8,\$8,\$10 addi \$9,\$9,-1 Loop Ť End:

•beg branch is I-Format:

opcode = 4 (look up in table) rs = 9 (first operand) rt = 0 (second operand) immediate = ???

# Branch Example (2/3)

• MIPS Code:

Loop: beq \$9,\$0,<u>End</u> \$8,\$8,\$10 addi addi \$9,\$9,-1 Loop İ End:

- Immediate Field:
  - Number of instructions to add to (or subtract from) the PC, starting at the instruction following the branch.
  - In beq case, immediate = 3

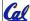

### **Branch Example (3/3)**

#### • MIPS Code:

```
$9,$0,End
Loop: beq
     addi
           $8,$8,$10
     addi $9,$9,-1
           Loop
     j
End:
```

#### decimal representation:

|                        | 4 9 0 3 |       |       |                  |  |  |  |  |  |
|------------------------|---------|-------|-------|------------------|--|--|--|--|--|
| binary representation: |         |       |       |                  |  |  |  |  |  |
|                        | 000100  | 01001 | 00000 | 0000000000000011 |  |  |  |  |  |

## **Questions on PC-addressing**

- Does the value in branch field change if we move the code?
- What do we do if destination is > 2<sup>15</sup> instructions away from branch?
- Since it's limited to ± 2<sup>15</sup> instructions, doesn't this generate lots of extra MIPS instructions?
- Why do we need all these addressing modes? Why not just one?

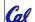

### **J-Format Instructions (1/5)**

- For branches, we assumed that we won't want to branch too far, so we can specify *change* in PC.
- For general jumps (j and jal), we may jump to anywhere in memory.
- Ideally, we could specify a 32-bit memory address to jump to.
- Unfortunately, we can't fit both a 6-bit opcode and a 32-bit address into a single 32-bit word, so we compromise.

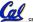

CS 61C L14Introduction to MIPS: Instruction Representation II (19)

### J-Format Instructions (2/5)

· Define "fields" of the following number of bits each:

6 bits

26 bits

As usual, each field has a name:

opcode

target address

- Key Concepts
  - · Keep opcode field identical to R-format and I-format for consistency.
  - · Combine all other fields to make room for large target address.

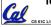

# J-Format Instructions (3/5)

- For now, we can specify 26 bits of the 32-bit bit address.
- Optimization:
  - Note that, just like with branches, jumps will only jump to word aligned addresses, so last two bits are always 00 (in binary).
  - So let's just take this for granted and not even specify them.

# J-Format Instructions (4/5)

- Now specify 28 bits of a 32-bit address
- Where do we get the other 4 bits?
  - · By definition, take the 4 highest order bits from the PC.
  - Technically, this means that we cannot jump to *anywhere* in memory, but it's adequate 99.9999...% of the time, since programs aren't that long
    - only if straddle a 256 MB boundary
  - · If we absolutely need to specify a 32-bit address, we can always put it in a register and use the jr instruction.

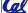

#### **J-Format Instructions (5/5)**

- Summary:
  - New PC = { PC[31..28], target address, 00 }
- Understand where each part came from!
- Note: { , , } means concatenation { 4 bits , 26 bits , 2 bits } = 32 bit address
  - ·{ 1010, 1111111111111111111111111, 00 } **=** 101011111111111111111111111100
  - Note: Book uses II, Verilog uses { , , }
  - · We will learn Verilog later in this class

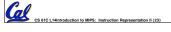

### **Peer Instruction Question**

(for A,B) When combining two C files into one executable, recall we can compile them independently & then merge them together.

ABC 1: FFF 2: FFT 3: FTF 4: FTT 5: TFF 6: TFT 7: TTF

Garcia, Fall 2004 © UCB

- A. Jump insts don't require any changes. B. Branch insts don't require any changes.
- C. You now have all the tools to be able to "decompile" a stream of 1s and 0s into C!

# In conclusion...

• MIPS Machine Language Instruction: 32 bits representing a single instruction

| R | opcode | rs             | rt | rd        | shamt | funct |  |
|---|--------|----------------|----|-----------|-------|-------|--|
| ı | opcode | rs             | rt | immediate |       |       |  |
| J | opcode | target address |    |           |       |       |  |

- · Branches use PC-relative addressing, Jumps use absolute addressing.
- Disassembly is simple and starts by decoding opcode field. (more in a week)

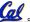

CS SIC Literoduction to MIPS: Instruction Representation II (25)